### **BASIC ERP ARCHITECTURE**

#### Skorkovský, KPH, ESF MU,Brno

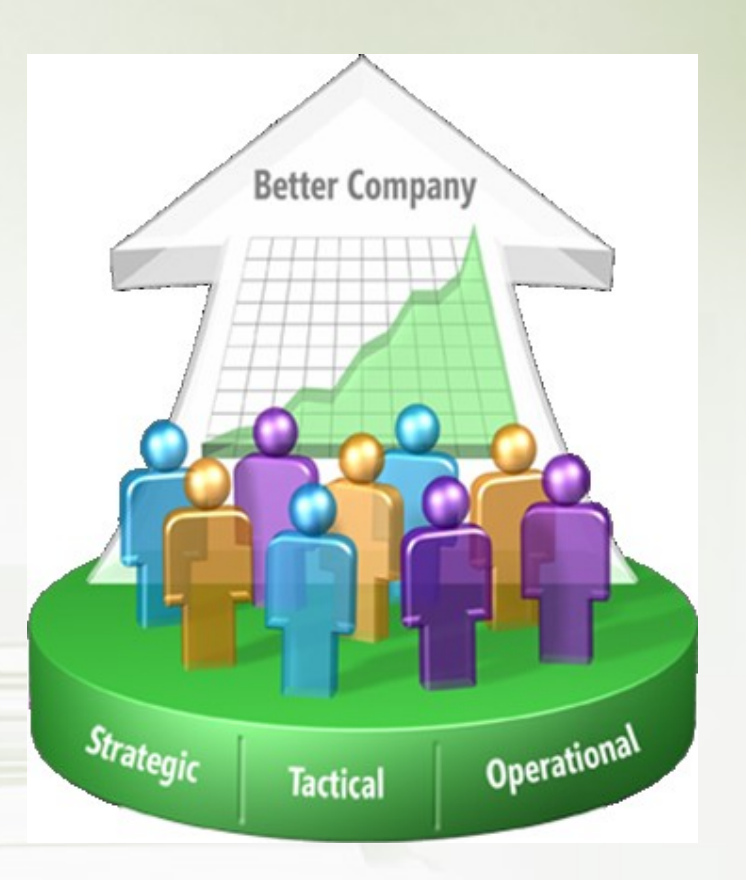

## What could be controlled…

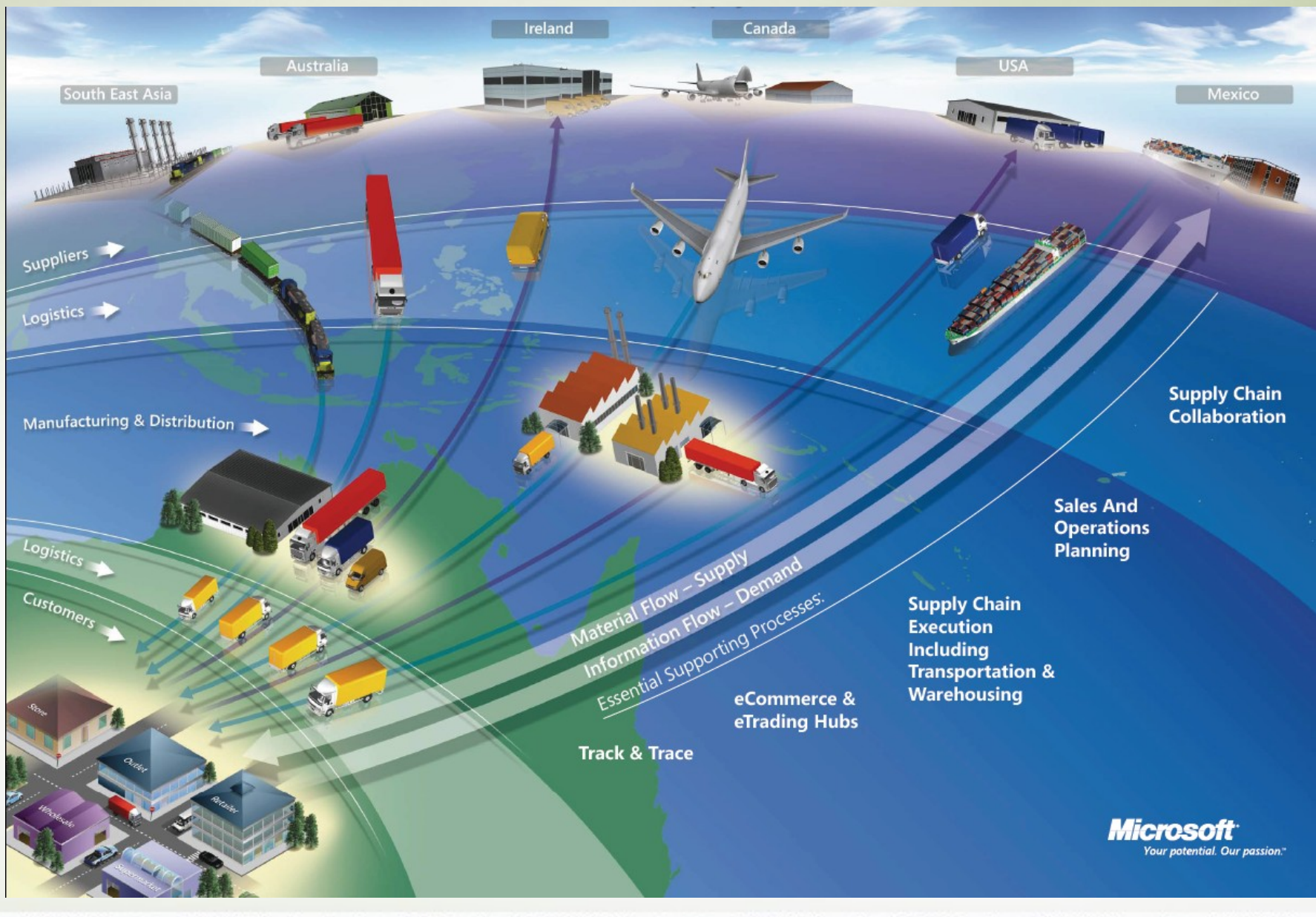

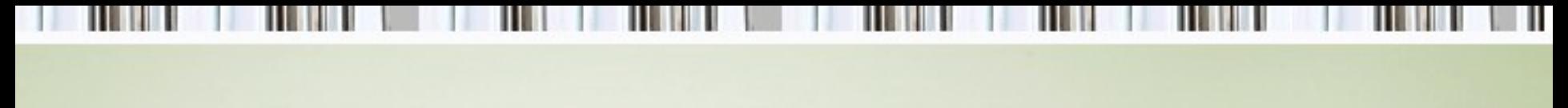

#### ERP

The main objective of Enterprise Resource Planning, or ERP, is to integrate all departments and functions across a company into a single system by using a common database, the value of which is to be able to have only one correct set of data.

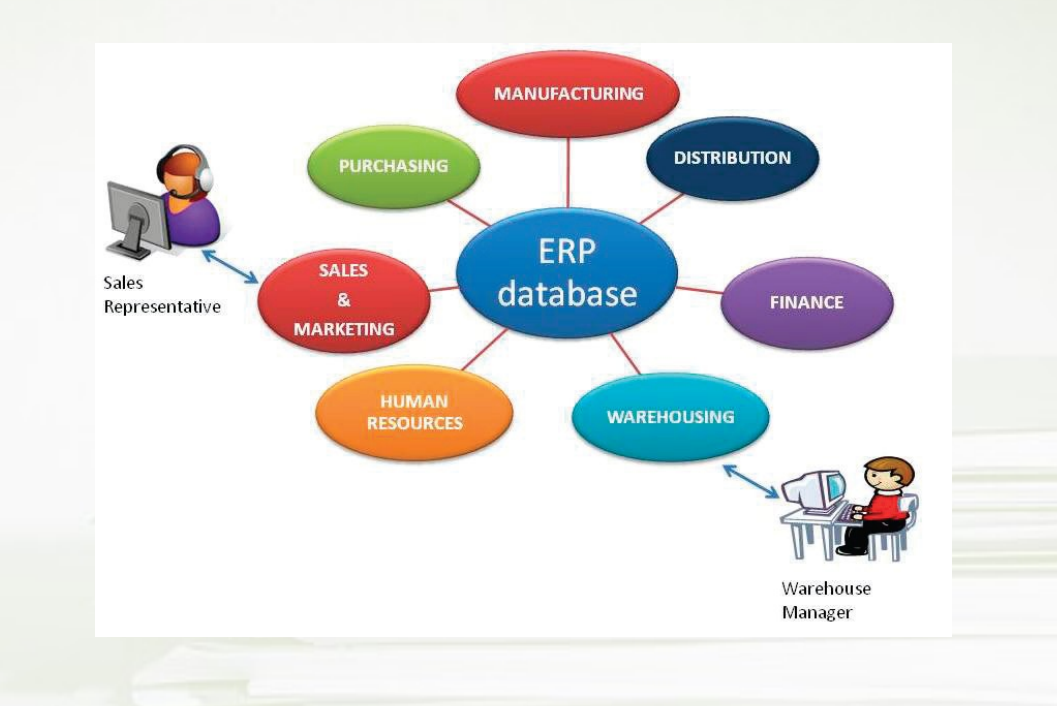

### ISLAND SYSTEMS

For example, records about inventory levels may be found in one database, while customer information may be found in its own separate database. Furthermore, these databases may be "island systems" (operating independently from each other and having no integration with other databases).

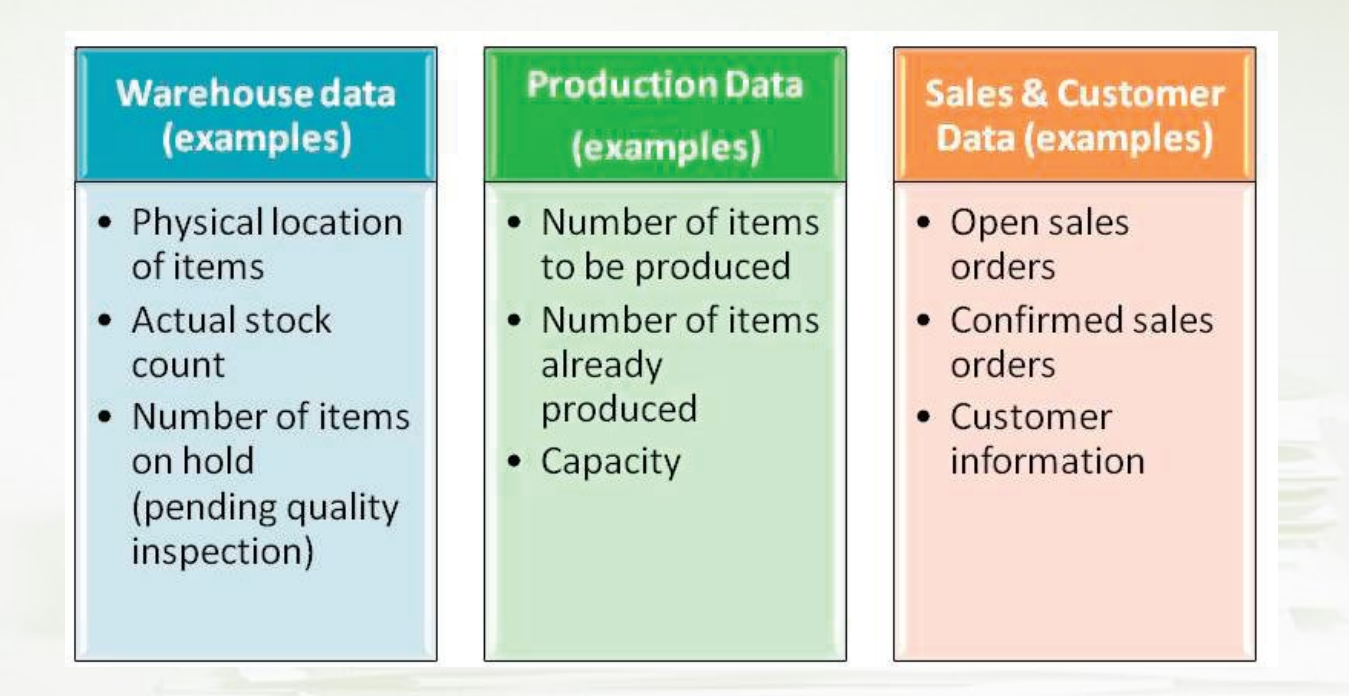

#### Architecture 2-tier (2-vrstvy)

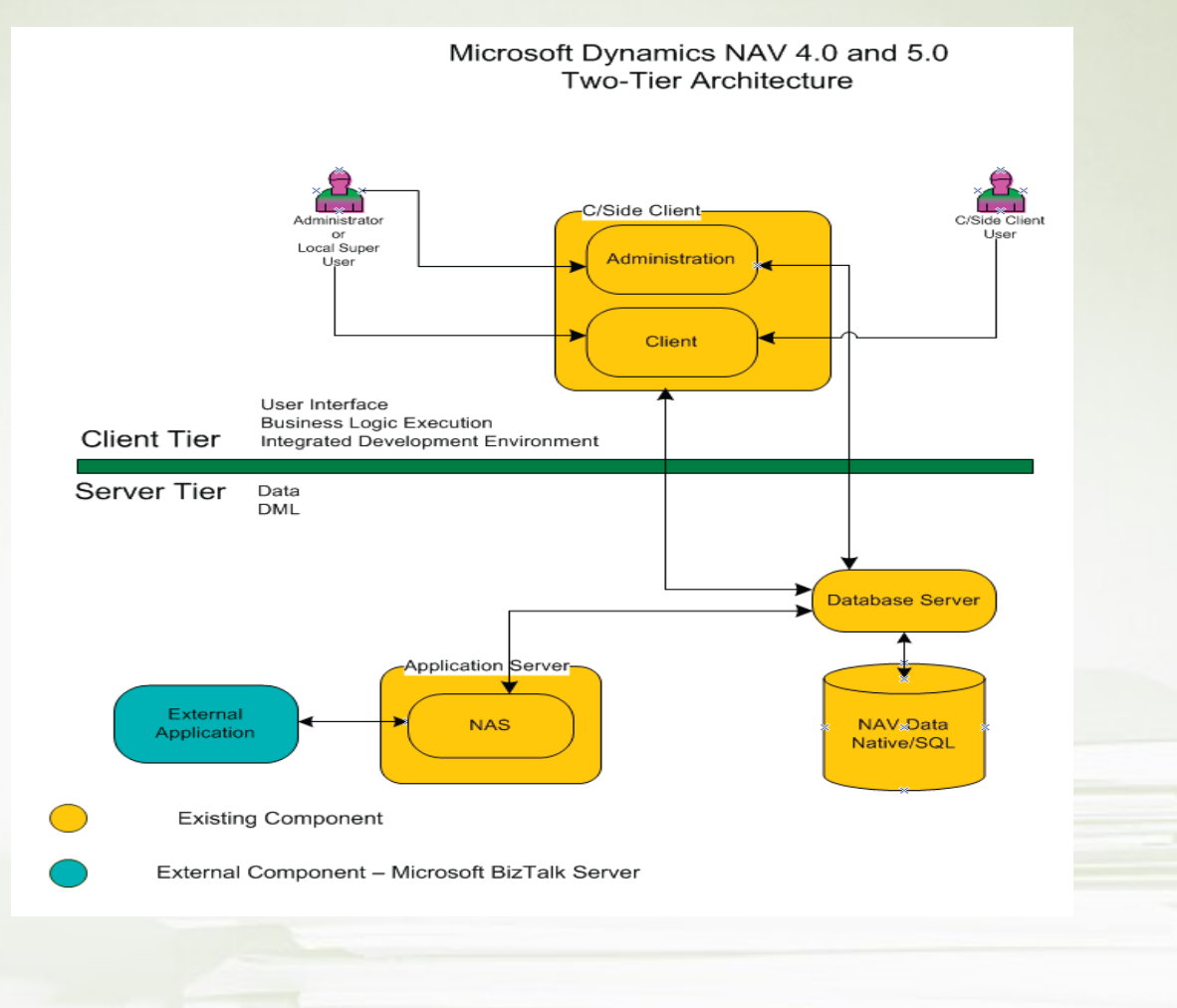

#### Architecture 3-tier (3-vrstvy)

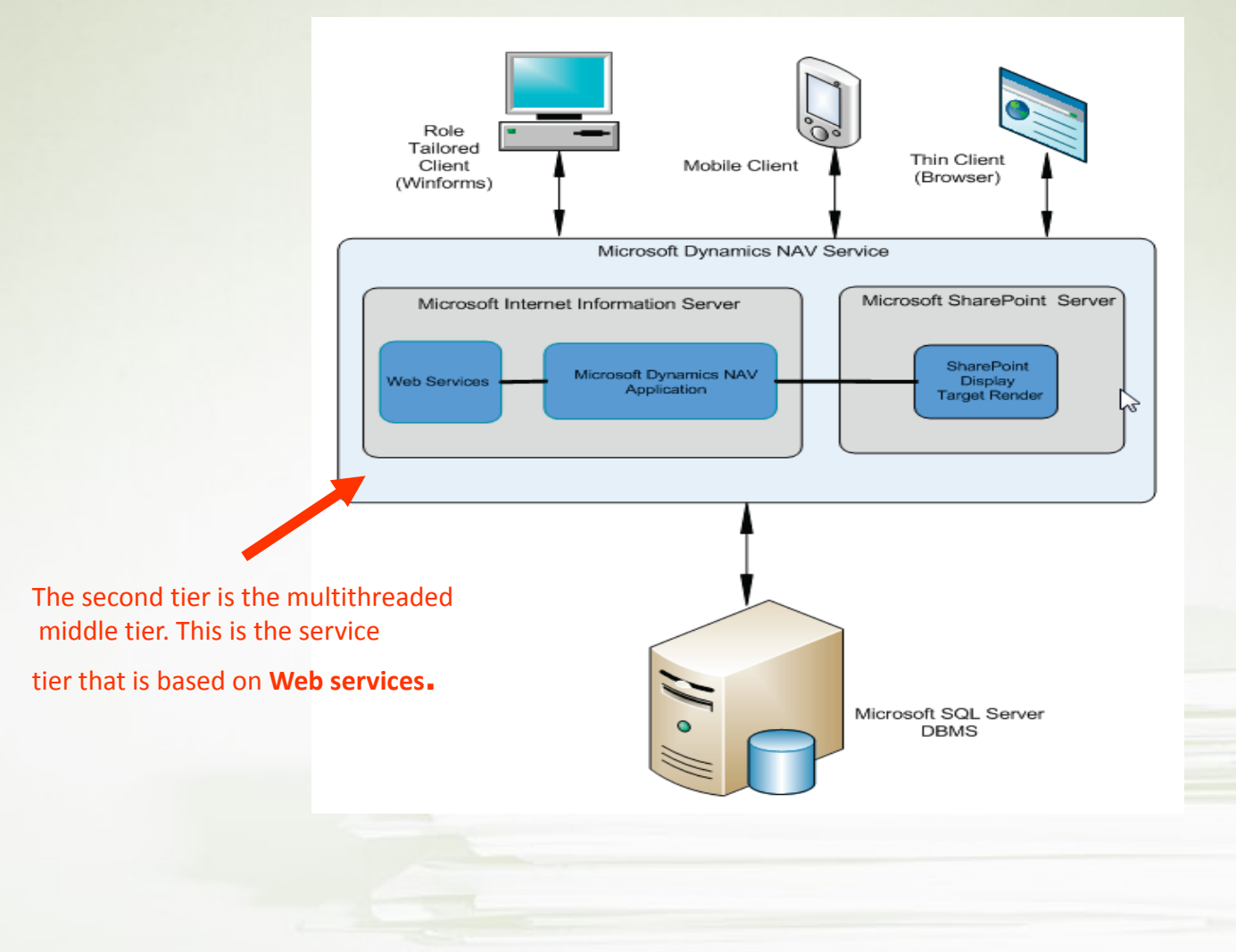

#### From hell to paradise –ERP (see meaning)

**Integrated ERP** 

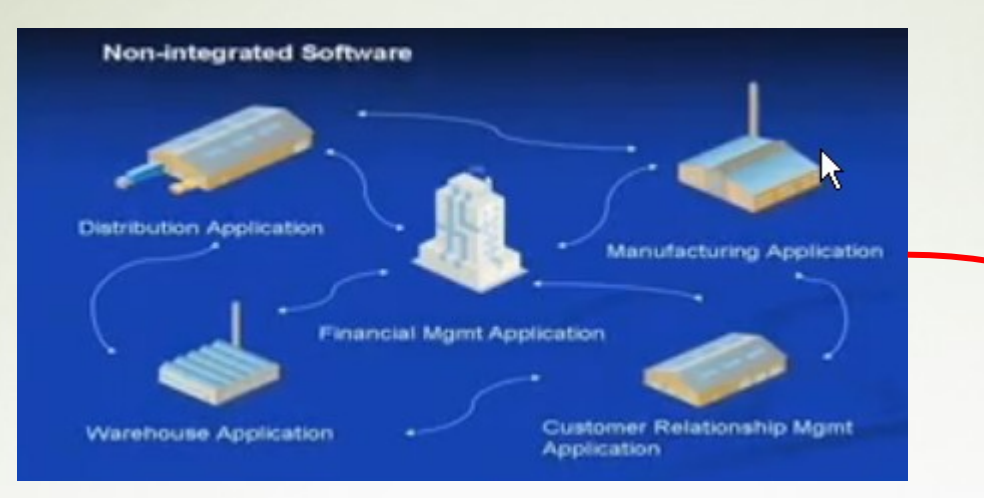

You can change a business in order to copy rigid functions of the software ERP

Navision

Programming

You can change a software in order to support your business

> **Parameter** setup

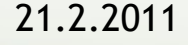

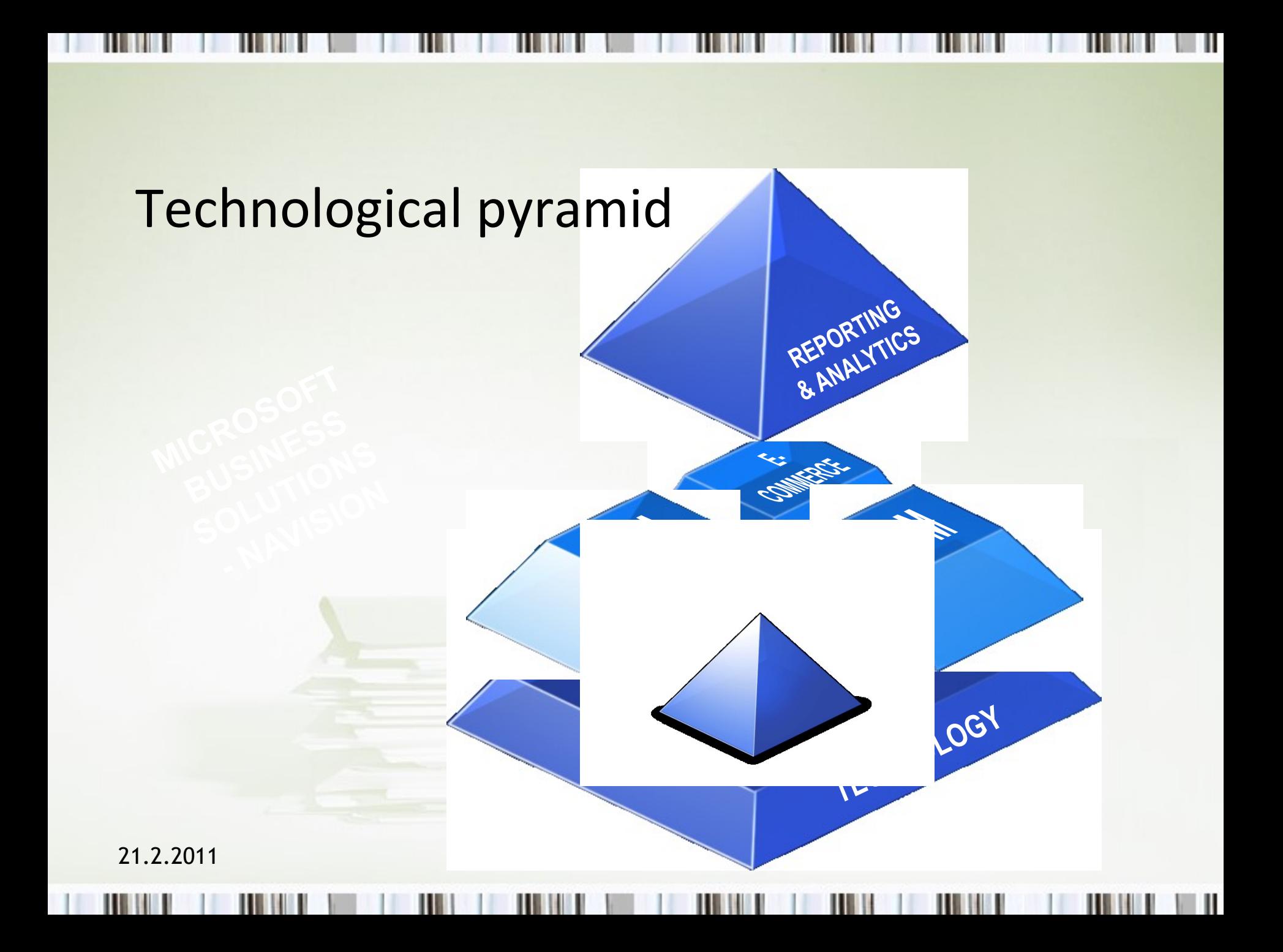

#### Integrated homogeneous solution

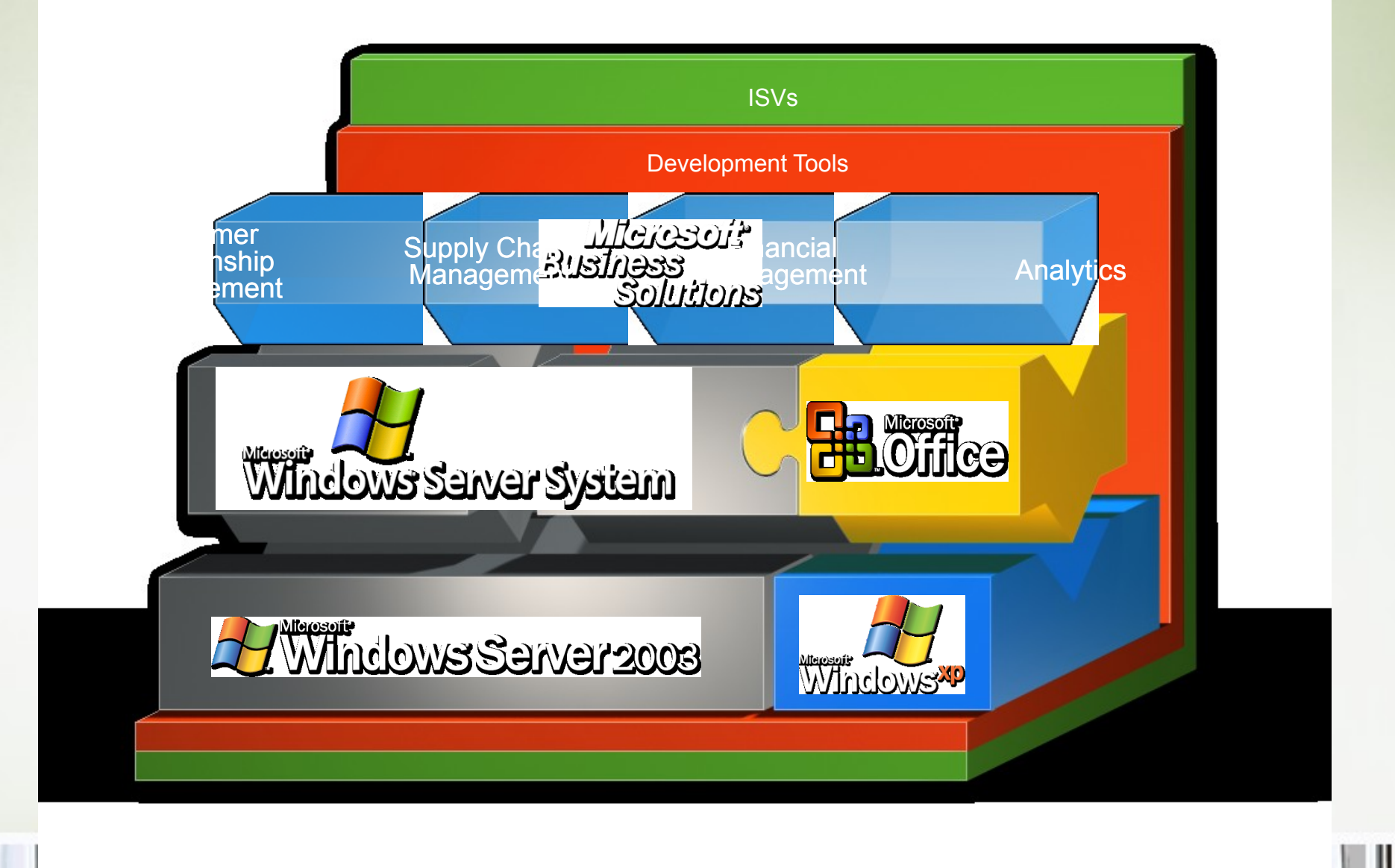

#### Unique architecture

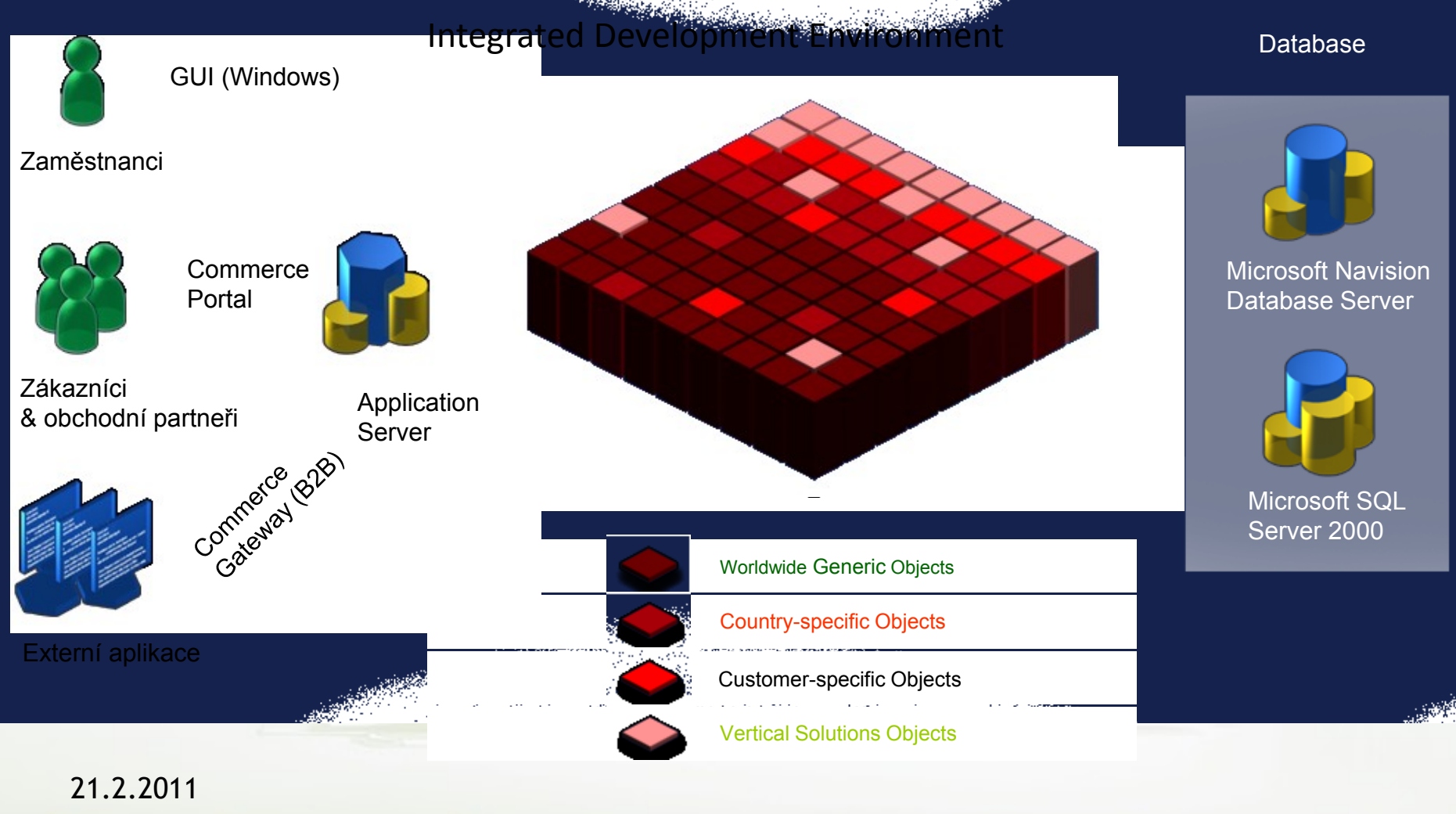

#### Simplified schema of ERP usage

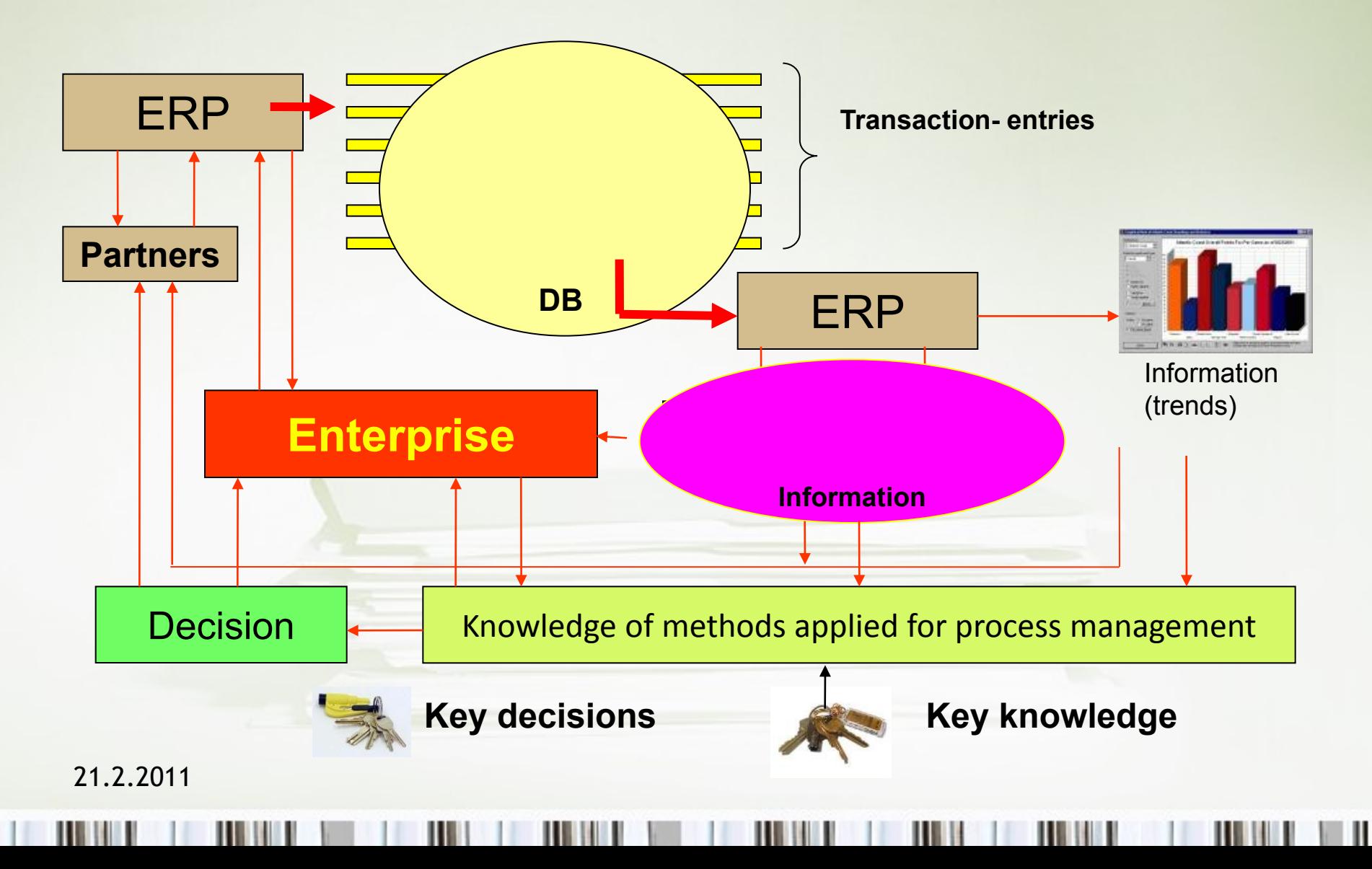

### Relations among tables I

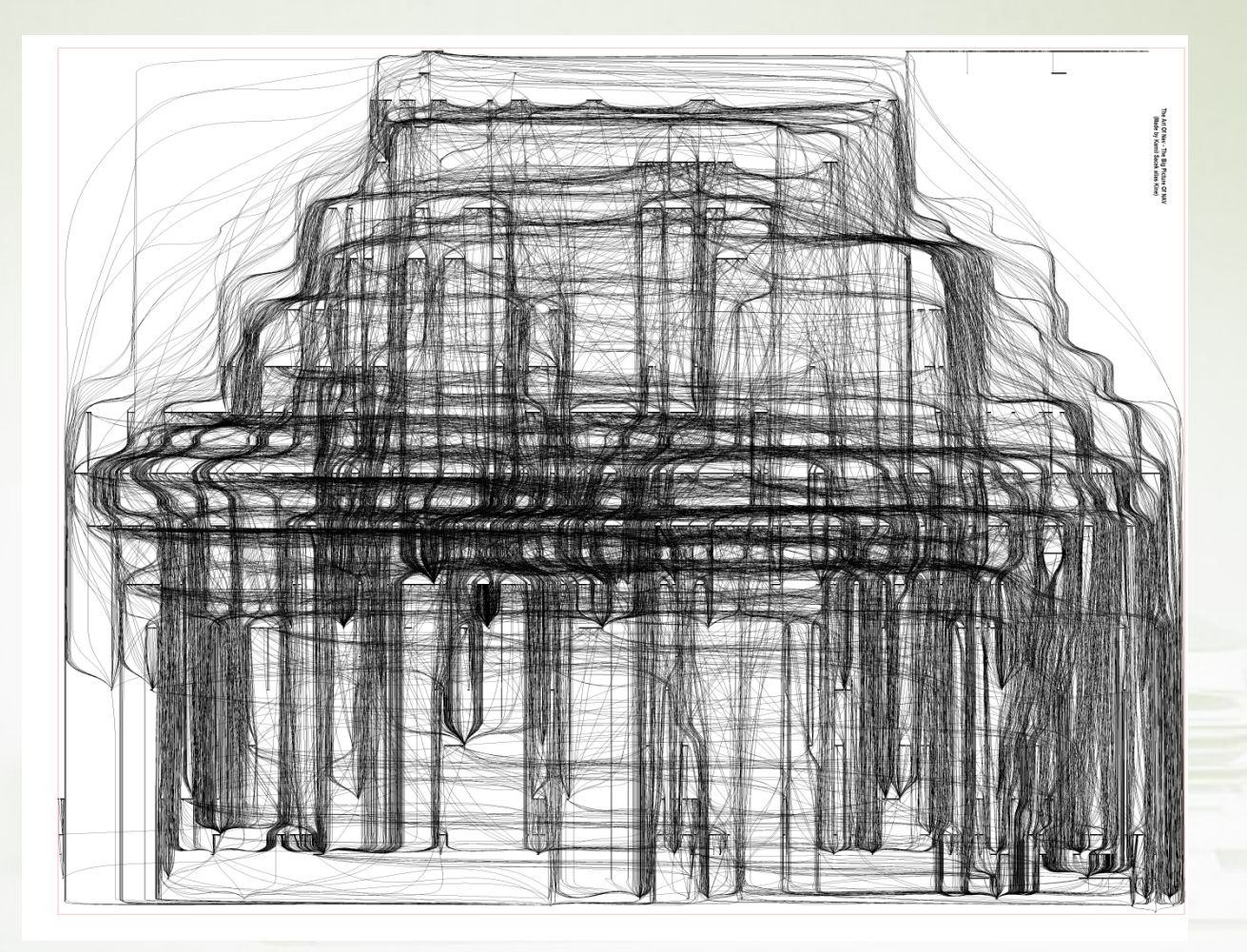

### Relations among tables II

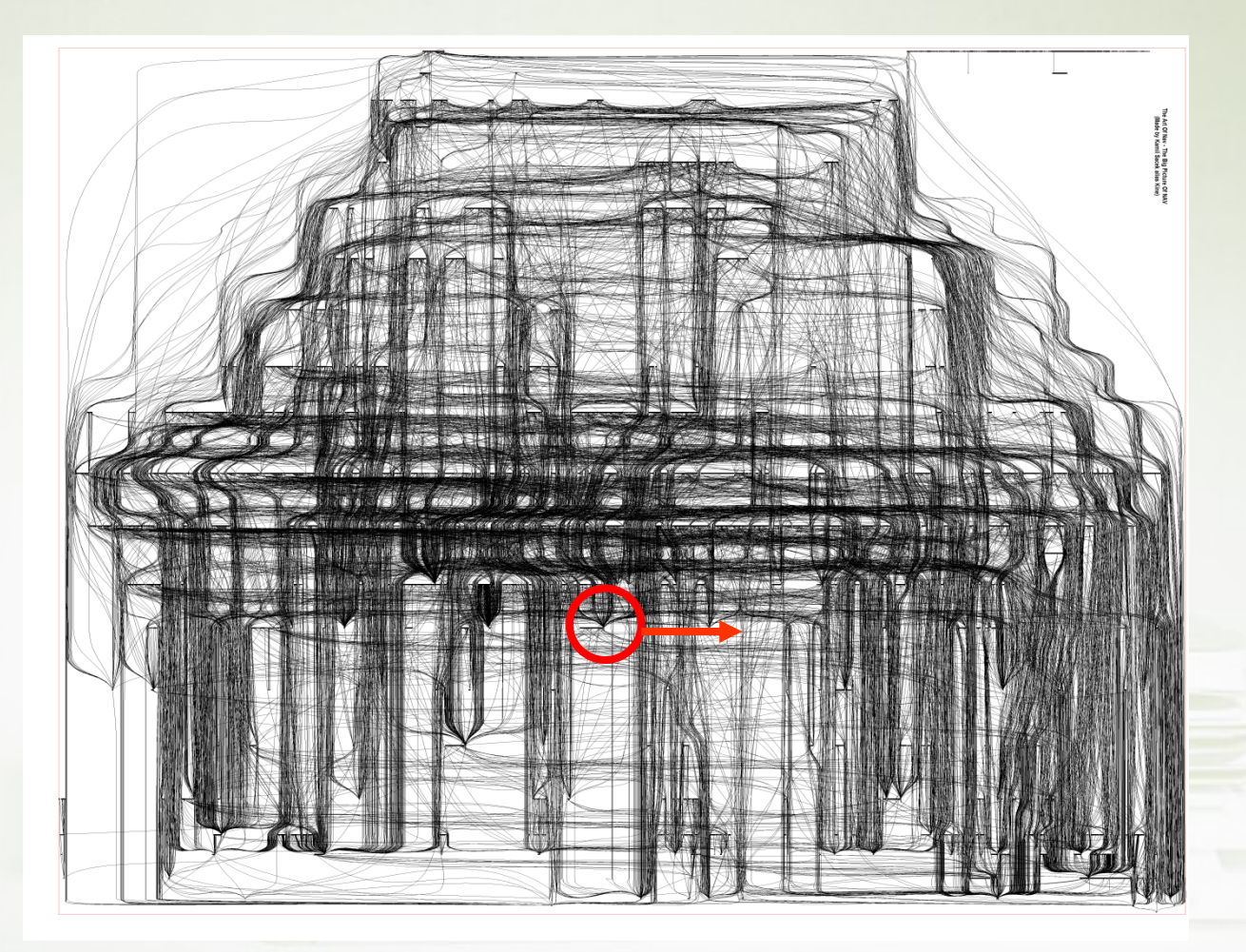

#### One table and its relations I

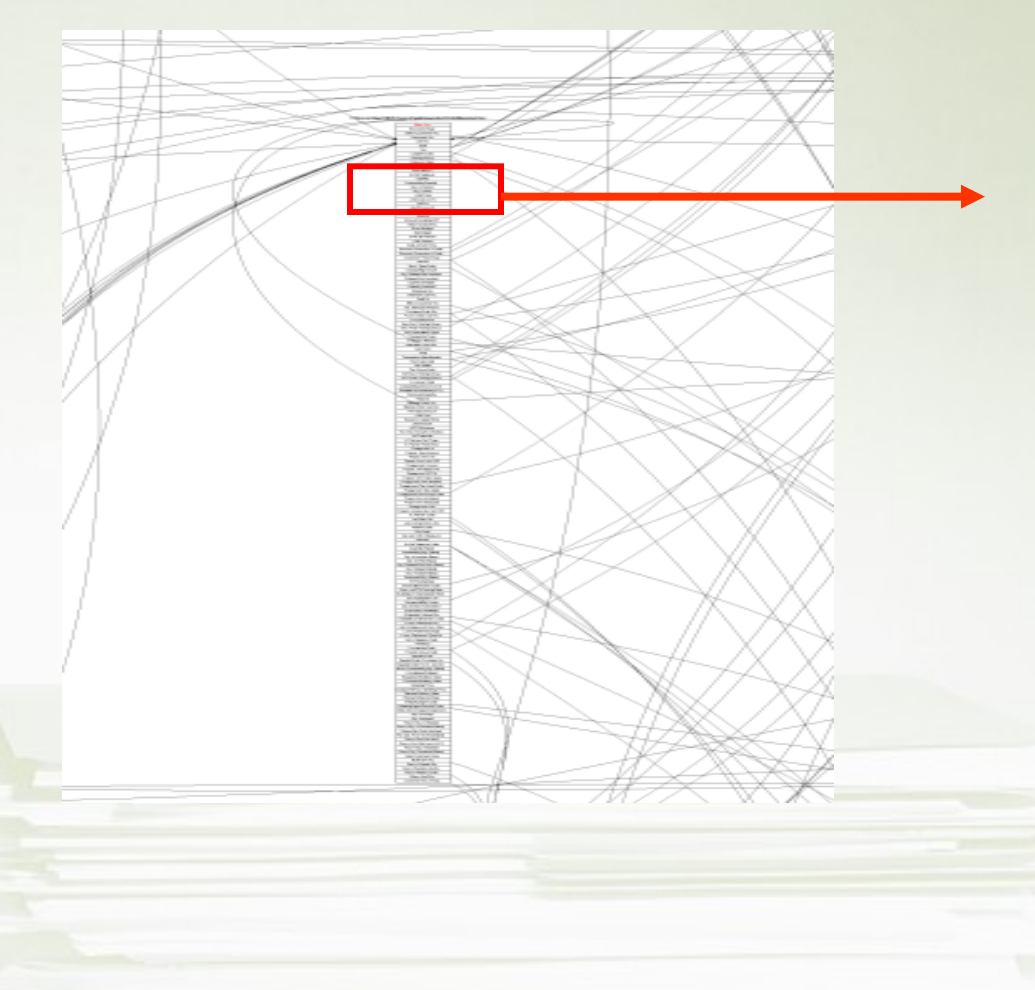

#### One table (Sales Line) and its relations II

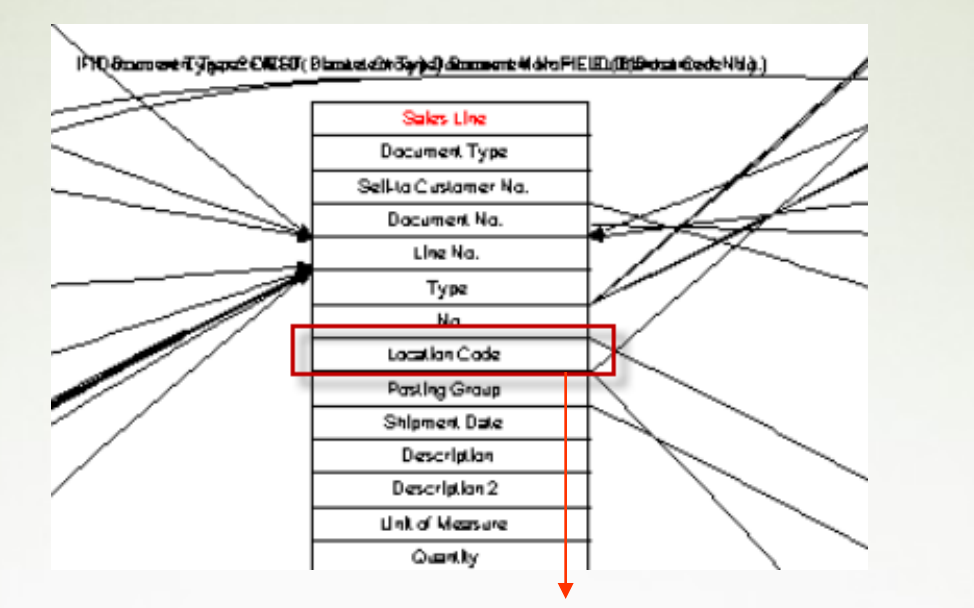

#### ERP NAV

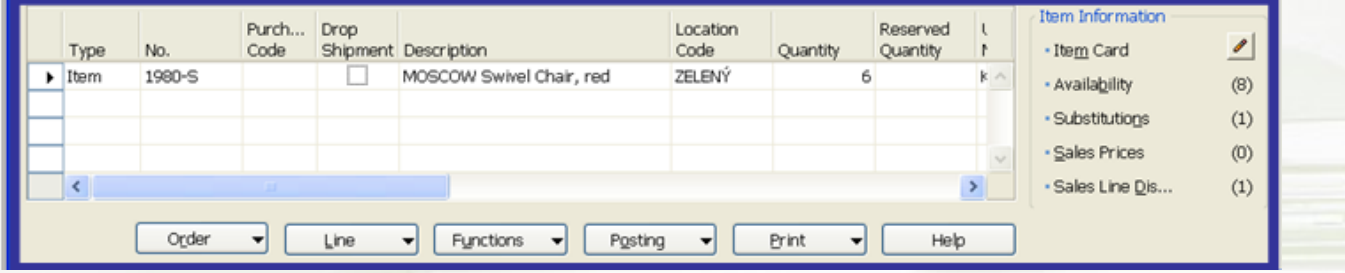

### Microsoft Dynamics NAV Sweet Points

- Windows compatible (menu, command, mutual relations to MS Office,..)
- Security (ID, passwords, roles, protocols)
- Menu and basic modules
- Shorthand keys and HELP
- Multilanguage
- Navigate and calculation (flow) fields, finding the reason why any document was created
- Reports
- Entries, dimensions

### Calculation field and entries (transactions related to cards- tables) Example : Field Amount = Invoice  $\rightarrow$  [ Credit Note → I Payment - $\rightarrow$ Example :E.G. One million of entries ERP

Ш

#### Main form (menu, toolbar, forms)

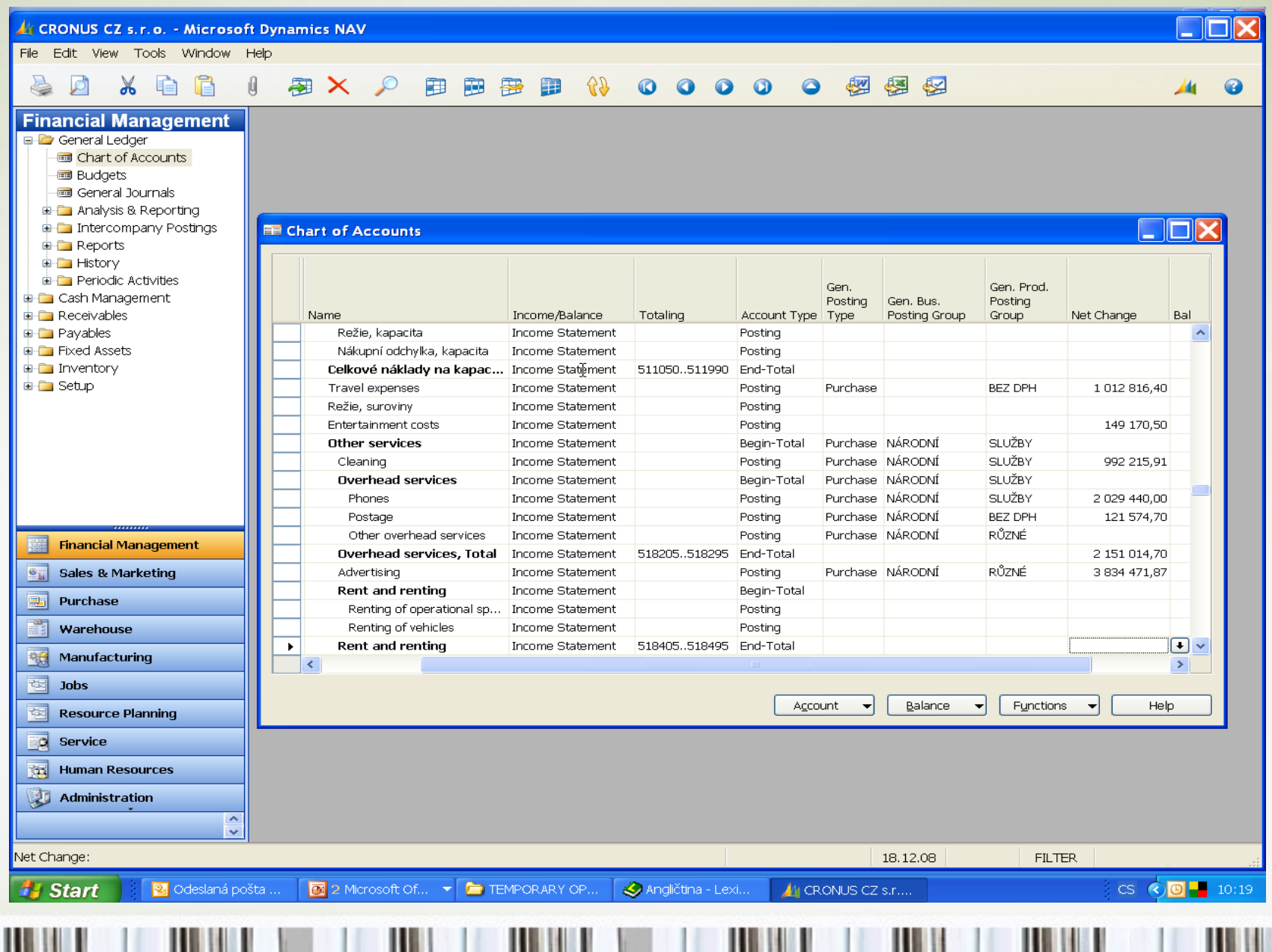

Ш

#### Main forms (**card**, list, form->sub-form)

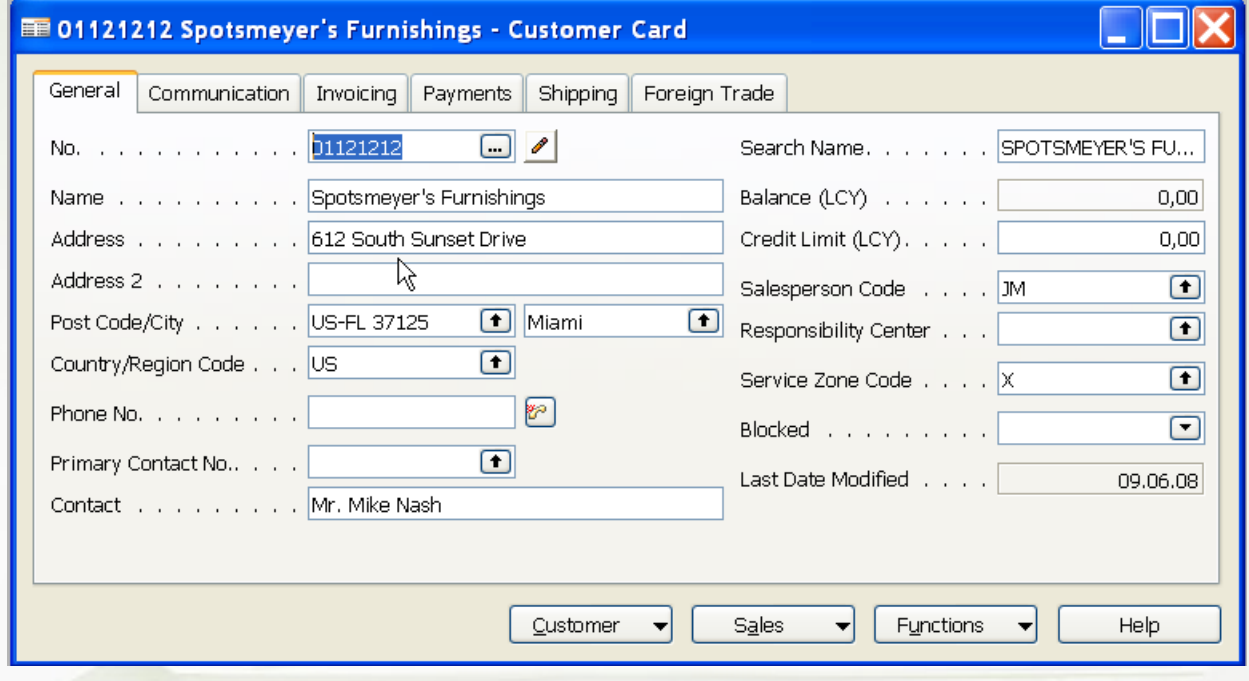

#### Main forms (card, **list**, form->sub-form)

#### **ED** Customer List

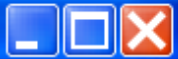

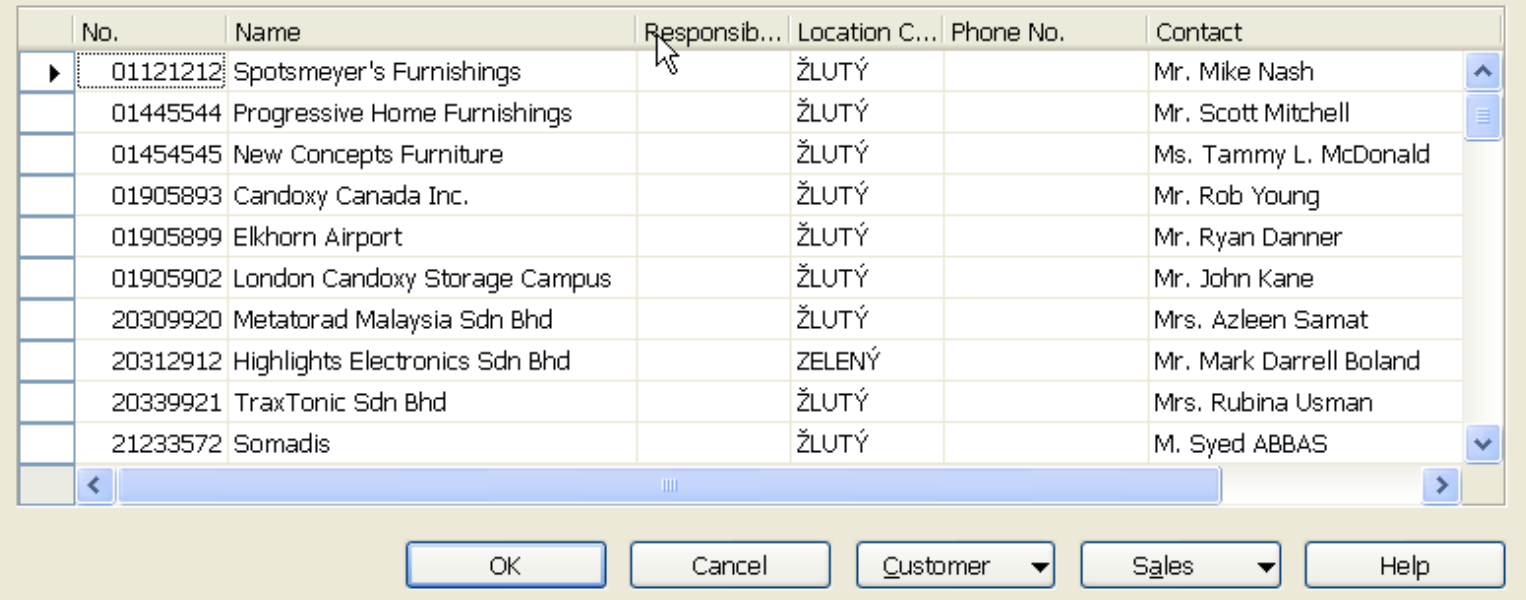

## Main forms (card, list, **form->sub-form**)

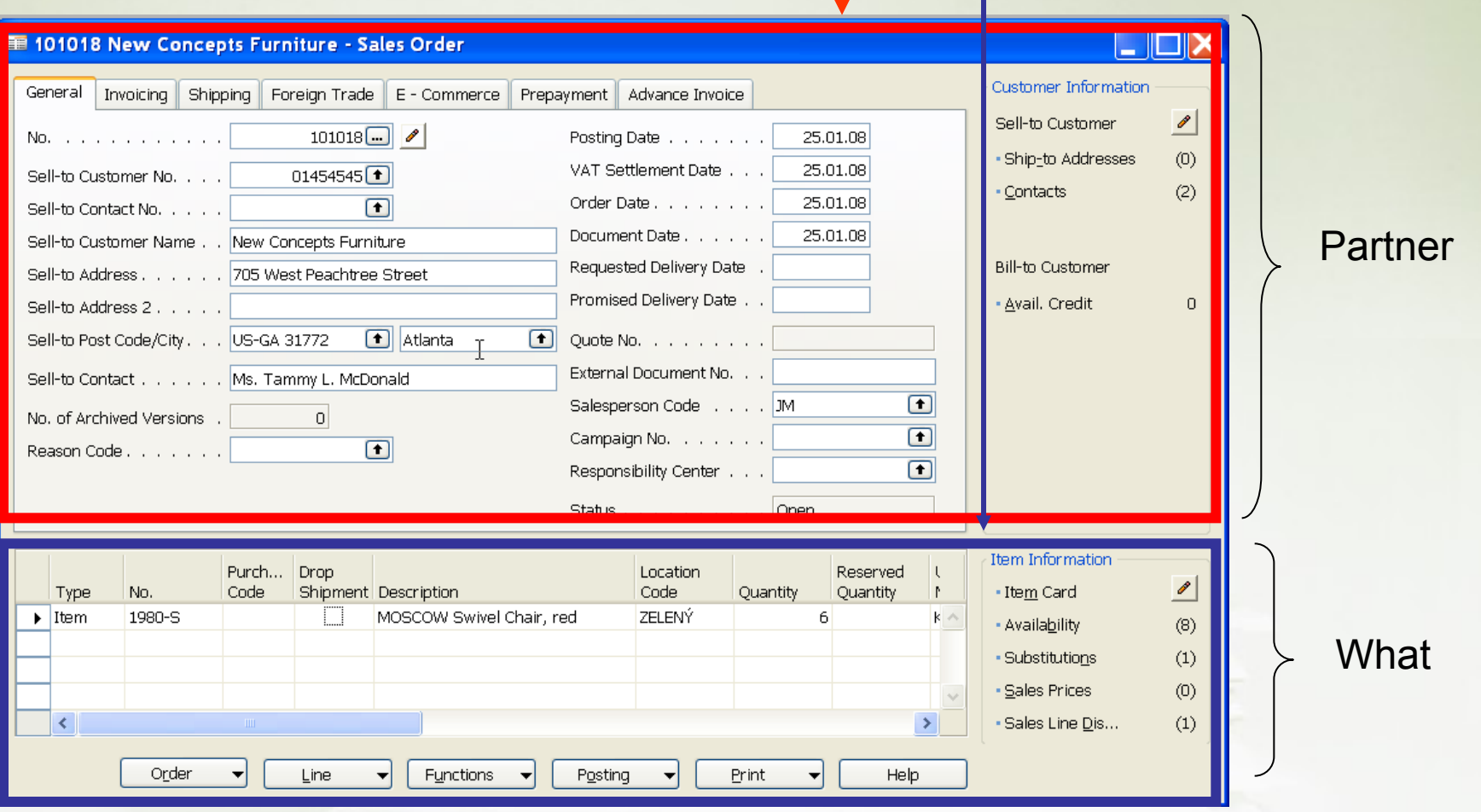

# Table->Form principle

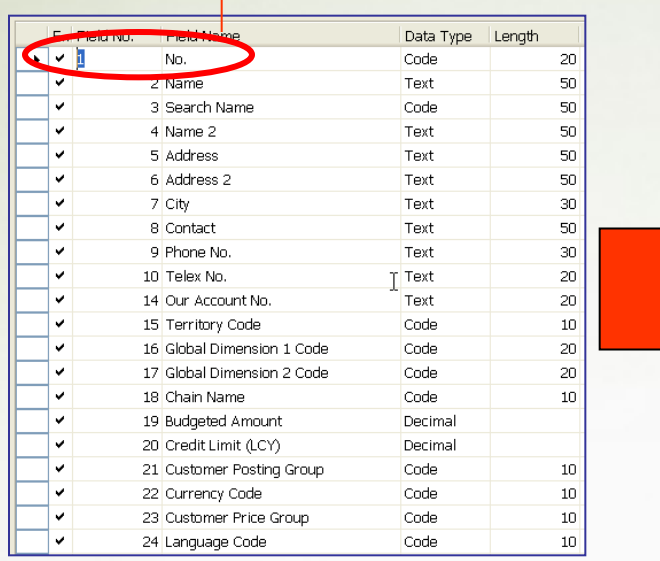

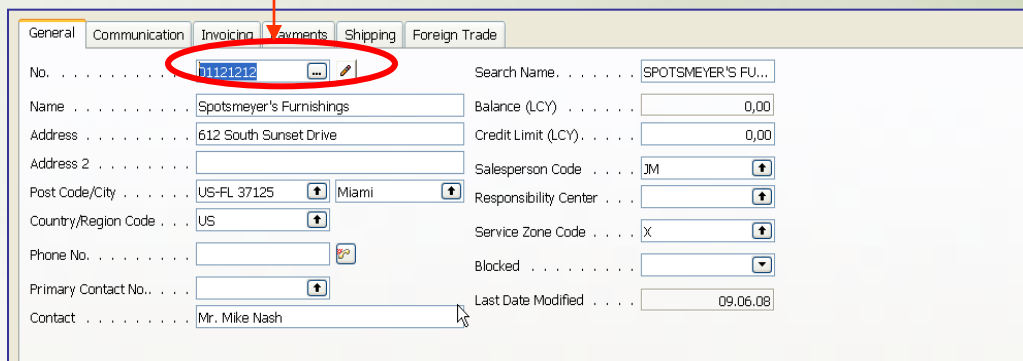

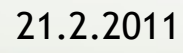

#### Table **x**->Table y relations

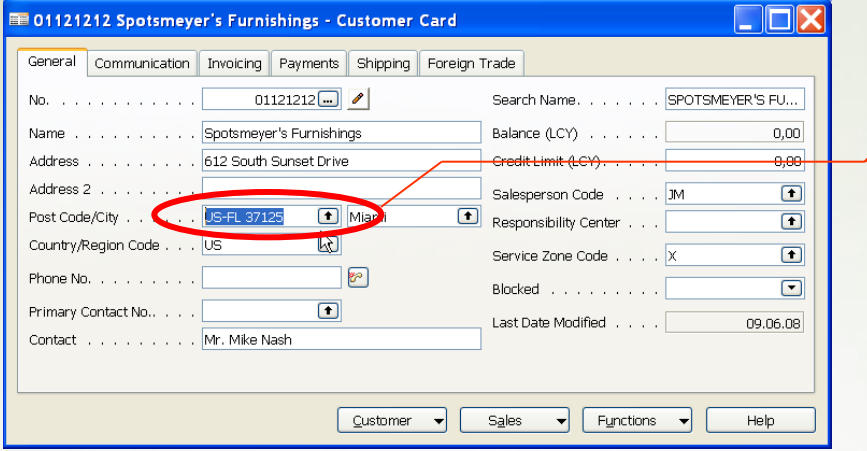

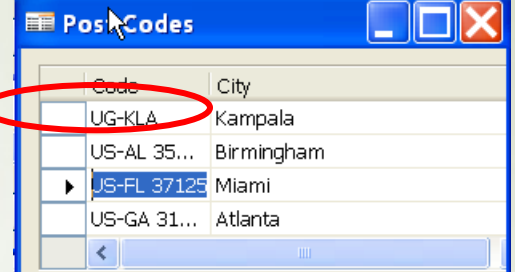

X= Customer Y=Post Code

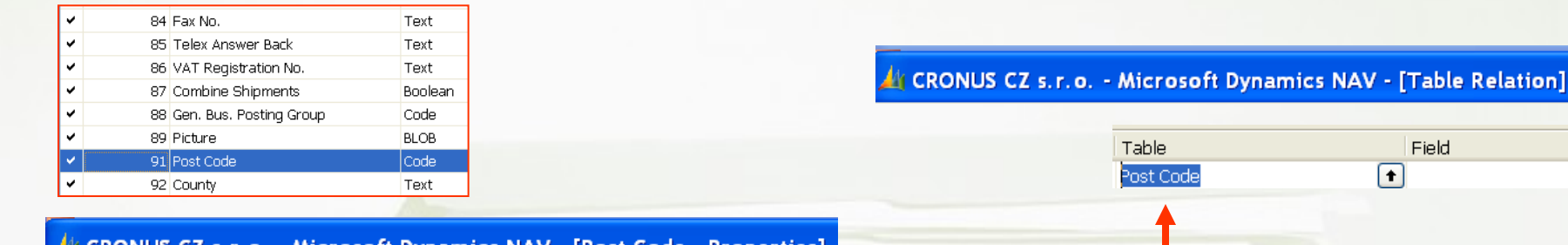

#### CRONUS CZ s.r.o. - Microsoft Dynamics NAV - [Post Code - Properties] |

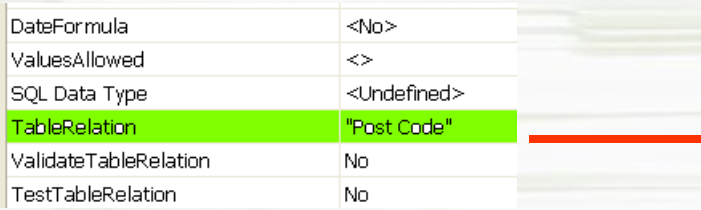

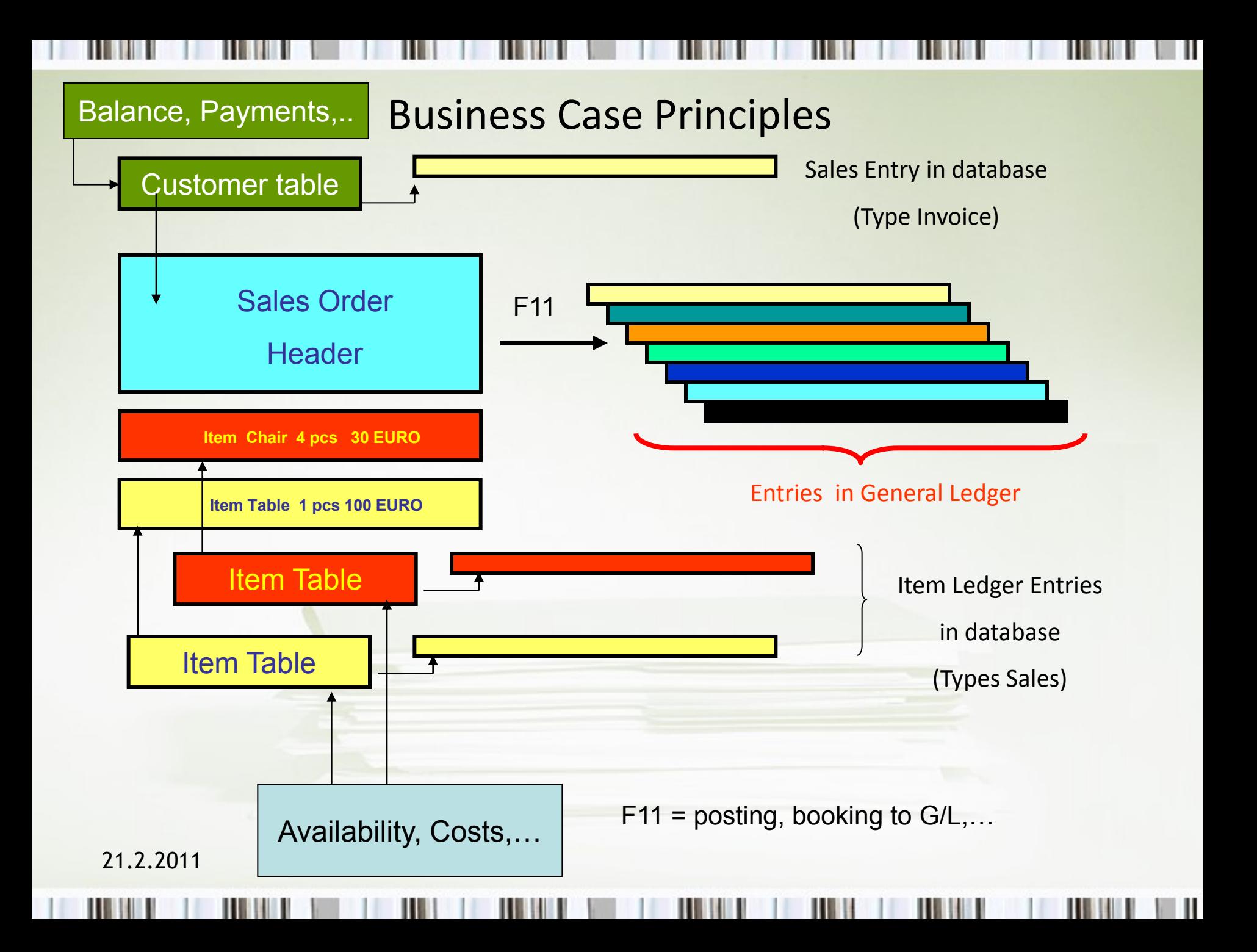

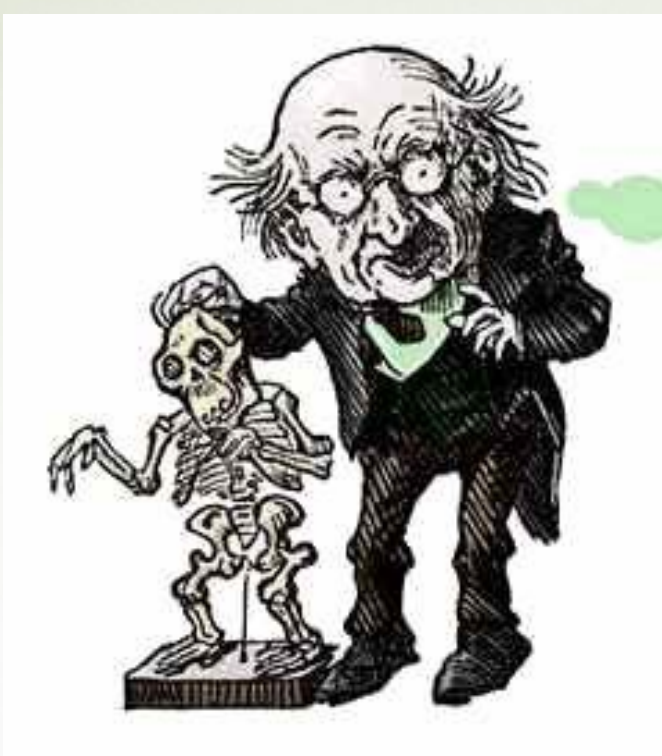

If I'd known<br>I was going<br>to live this long<br>I would have taken<br>MUCH better<br>care of myself.